Welcome Everyone to Mrs. StewART's Class! We will get started soon. Today is Navy Day Tues. 11/10 1st Period- 7:06 - 8:36 3rd Period 8:43 - 10:13 5th Period part 10:20 - 11:23 C Lunch 11:23 - 11:48 5th Period part 2 11:55 - 12:23 7th Period 12:30 - 2:00

### BELLWORK - Week 3 q2 11/10/20

Directions: Divide your paper into 4 squares. In the first box draw this bottle and the lines wrapped around it. You have 10 mins.

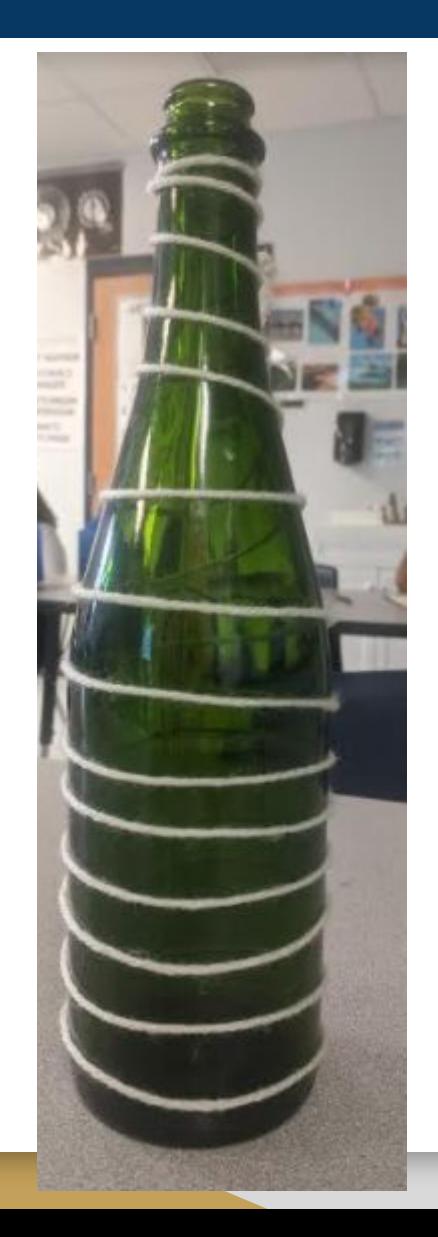

# You Have 5 mins to Upload Your Work to Artsonia

- 1. Either Download the Artsonia App on your phone or Use your Desktop Browser and type in Artsonia.com
- 2. Click on Student
- 3. Type in the Access Code **ZWSY-FKRS**
- 4. Click on All Students
- 5. Enter Your Name
- 6. Add Art
- 7. Select the name of the assignment
- 8. Take a Picture
- 9. Crop the image if needed
- 10. Title the work
- 11. Type the Artist Statement (for projects only)
- 12. Submit to Teacher

### W.A.P. S. Week 3 q2

Tuesday 11-10-20

Unit Line **Project: Cross Contour** 

#### Essential Question : (EQ)

What are cross contour lines and how are they used in a drawing?

#### What will I learn today:

How to use the element of art, line, to establish an interpretive and technical art piece. (VA.912.O.1.1)

#### How I will learn it? (Agenda)

-Watch video on cross contour Lines -Complete Exercise

#### **How do I know I learned it?**

If you can score at least a 3 on the scale for the following:

- 4 A Above Expectations
- 3 B Met Expectations
- 2 C Approaching Expectations
- 1 D Below Expectations

## Instructional Time - Watch Video on Burnishing

If you need to access the videos you can find the transcript on Schoology and katundra.com.

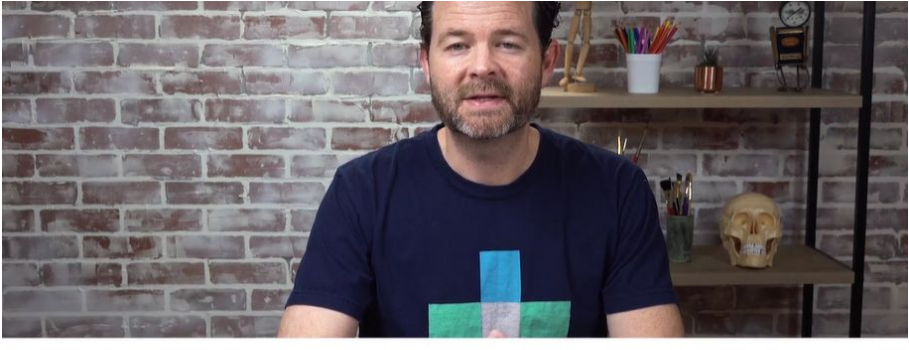

Cross Contour Lines

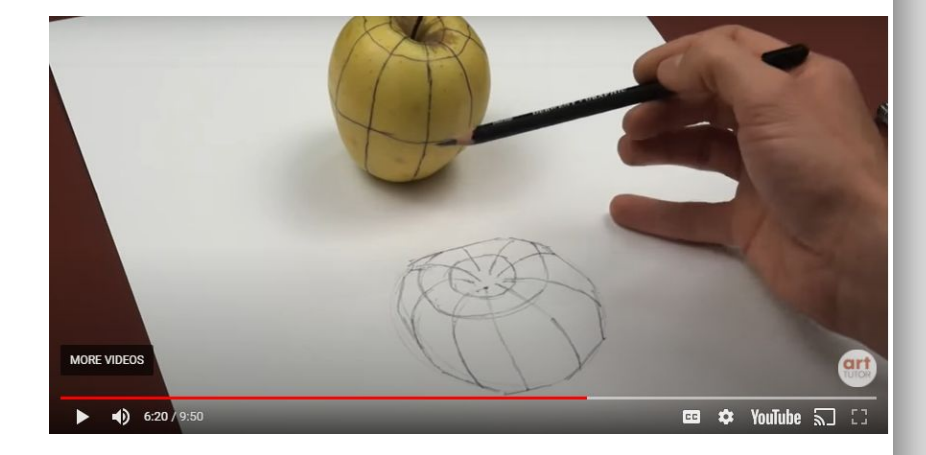

### Independent Time

#### Cross Contour Exercise:

**Banana** 

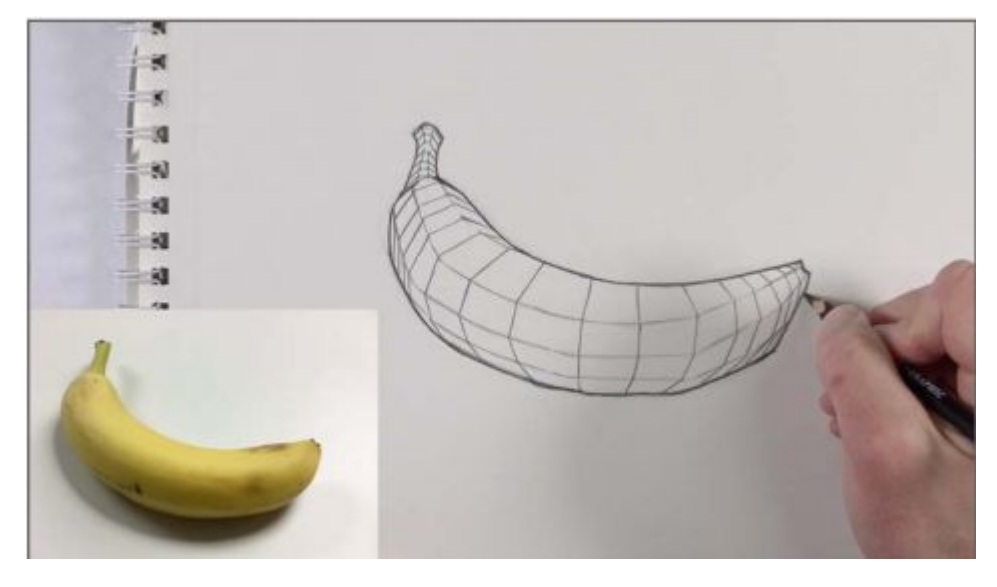

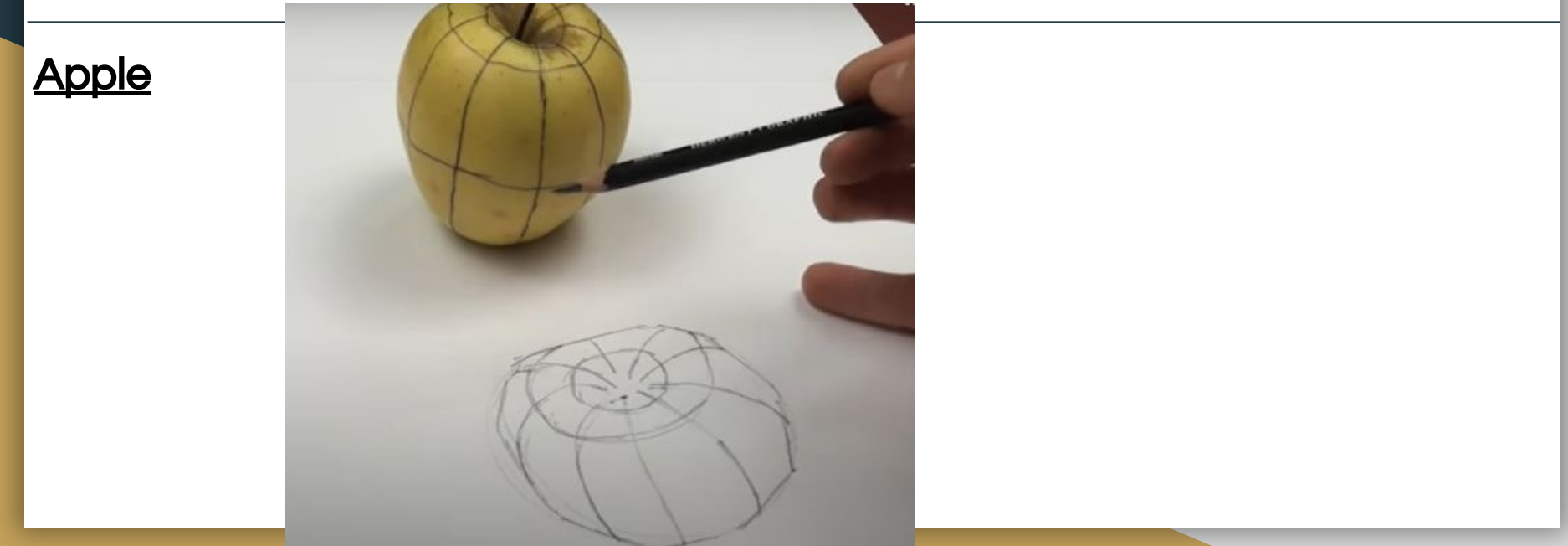

YOU NEED: 1. Assorted Markers OR FUN WITH CROSS- Contour 2. Sheet of Typing Paper Draw a curved line from left to right across the märker. curved lines from top to bottom of the page. (These) will be wormie bodies.) se the same marker as  $5+CP$ Create the CROSS-CONTOUR shapes of Wormie body. HINT: The cross-contour lines above the center line are no The cross-contour lines below the center line are U. Individually color each (write Name on back). SAT TUIN

# You Have 10 mins to Upload Your Work to Artsonia

- 1. Either Download the Artsonia App on your phone or Use your Desktop Browser and type in Artsonia.com
- 2. Click on Student
- 3. Type in the Access Code **ZWSY-FKRS**
- 4. Click on All Students
- 5. Enter Your Name
- 6. Add Art
- 7. Select the name of the assignment
- 8. Take a Picture
- 9. Crop the image if needed
- 10. Title the work
- 11. Type the Artist Statement (for projects only)
- 12. Submit to Teacher